# Struktury a uniony, přesnost výpočtů a vnitřní reprezentace číselných typů

Jan Faigl

Katedra počítačů Fakulta elektrotechnická České vysoké učení technické v Praze

Přednáška 06

BAB36PRGA – Programování v C

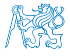

Jan Faigl, 2024 BAB36PRGA – Přednáška 06: Struktury, uniony a číselné typy 1 / 55

# Přehled témat

- $\bullet$  Část 1 Struktury a uniony
	- [Struktury –](#page-3-0) struct

[Proměnné se sdílenou pamětí –](#page-16-0) union [Příklad](#page-21-0)

S. G. Kochan: kapitola 9 a 17

■ Část 2 – Přesnost výpočtů a vnitřní reprezentace číselných typů [Základní číselné typy a jejich reprezentace v počítači](#page-26-0) [Typové konverze](#page-44-0) [Matematické funkce](#page-49-0)

S. G. Kochan: kapitola 14 (typové konverze)

■ Část 3 – Zadání 5. domácího úkolu (HW5)

Appendix – Kódovací příklady

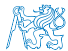

# <span id="page-2-0"></span>Část I [Část 1 – Struktury a uniony](#page-2-0)

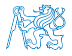

Jan Faigl, 2024 **BAB36PRGA – Přednáška 06: Struktury, uniony a číselné typy** 3 / 55

Obsah

#### <span id="page-3-0"></span>[Struktury –](#page-3-0) struct

[Proměnné se sdílenou pamětí –](#page-16-0) union

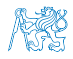

Jan Faigl, 2024 BAB36PRGA – Přednáška 06: Struktury, uniony a číselné typy 4 / 55

#### Struktura – struct

- Struktura je konečná množina prvků (proměnných), které nemusí být stejného typu.
- Skladba struktury je definovaná uživatelem jako nový typ sestavený z již definovaných typů.
- K prvkům struktury přistupujeme tečkovou notací, např. struct\_proměnná.prvek.
- $\blacksquare$  K prvkům můžeme přistupovat přes ukazatel operátorem  $\rightarrow$ , např. proměnná\_typu\_ukazatel\_na\_struct–>prvek.
- Pro struktury stejného typu je definován operátor přiřazení. var struct1 = var\_struct2;
- **E** Struktury (jako celek) nelze porovnávat relačním operátorem ==.
- Struktura může být funkci předávána hodnotou i ukazatelem.
- Struktura může být návratovou hodnotou funkce.

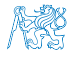

### Příklad struct – Definice

- Bez zavedení nového typu (typedef) je nutné před identifikátor jména struktury uvádět klíčové slovo struct.
- Jméno struktury je ve jmenném prostoru složených typů (struktur).

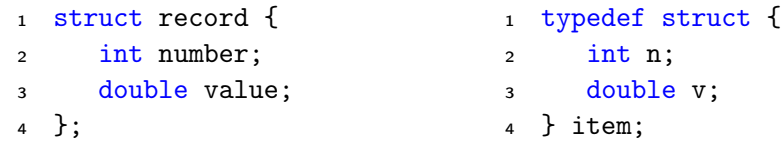

```
1 record r; /* IT IS NOT ALLOWED! */
```

```
2 /* Type record is not known */
```
- <sup>4</sup> struct record r; /\* Keyword struct is required \*/
- <sup>5</sup> item i; /\* type item defined using typedef \*/
- Zavedením nového typu typedef používáme definovaný typ a nemusíme používat (a ani definovat) jméno struktury. lecture en la seconda de la seconda de la seconda de la seconda de la seconda

# Definice jména struktury a typu struktury

- Uvedením struct record zavádíme nové jméno struktury record.
- struct record {
- int number;
- double value;
- };
	- Definujeme idenfikátor record ve jmeném prostoru struktur.
- Definicí typu typedef zavádíme nové jméno typu record.
- typedef struct record record;
	- Definujeme globální idenfikátor record jako jméno typu struct record.
- Obojí můžeme kombinovat v jediné definici jména a typu struktury.

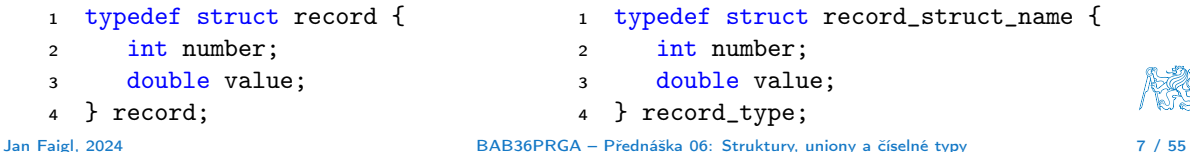

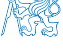

#### Příklad struct – Inicializace

#### ■ Struktury:

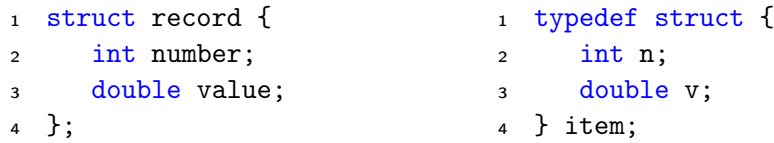

■ Proměnné typu struktura můžeme inicializovat prvek po prvku.

- <sup>1</sup> struct record r;
- 2  $r.value = 21.4$ ;
- $\sin x$ .number = 7;

■ Podobně jako pole lze inicializovat přímo při definici

1 item  $i = \{ 1, 2.3 \}$ :

- nebo pouze konkrétní položky (ostatní jsou nulovány).
	- 1 struct record  $r2 = \{$  .value = 10.4 }; lec06/struct.c

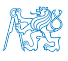

### Příklad struct jako parametr funkce

■ Struktury můžeme předávat jako parametry funkcí hodnotou.

```
void print_record(struct record rec) {
2 printf("record: number(\&d), value(\&lf)\n",
3 rec.number, rec.value);
4 }
```
■ Nebo hodnotou ukazatele

```
1 void print_item(item *v) {
printf("item: n(\%d), v(\%1f)\n', v\rightarrow v, v\rightarrow v);
3 }
```
- Při předávání parametru
	- hodnotou se vytváří nová proměnná a původní obsah předávané struktury se kopíruje na zásobník (pro složený typ je definován operátor přiřazení);
	- hodnotou ukazatele se kopíruje pouze hodnota ukazatele (adresa) a pracujeme tak  $\sqrt{2}$ s původní strukturou. lec06/struct.c

# Složený typ, operátor přiřazení a pole jako prvek složeného typu 1/2

- Velikost složeného typu musí být známa během překladu, proto můžeme mít definovaný operátor přiřazení. Nebo naopak, abychom mohli jednoduše přiřazovat, tak potřebujeme znát velikost typu.
- Prvek složeného typu může být pole (definované velikosti) nebo ukazatel.

```
1 void print(const char *str, int n, int *a);
   #define N 10 // We need named literal
   int main(void)6 {
7 \quad \text{const} \text{ int } n = N;8 struct { // Anonymous struct
9 int a[N]; // Defined size, no VLA
10 } s1, s2; // Two struct variables
12 printf("s1 \gamma_p; s2 \gamma_p\n", &s1, &s2);
13 for (int i = 0; i < n; ++i) {
14 \text{s1.a[i]} = i;
15 }
16 print("s1.a", n, s1.a);
17 s2 = s1; // Assignment
18 print("s2.a", n, s2.a);
```

```
19 for (int i = 0; i < n; ++i) {
20 s1.a[i] = n - i;
21 }
22 print("s1.a", n, s1.a);
23 print("s2.a", n, s2.a);
24 return 0;
25 \frac{1}{2} // end main()
27 void print(const char *str, int n, int *a) {
28 printf("%s %p: ", str, a);
29 for (int i = 0; i < n; ++i) {
30 printf("%d%s", a[i], i < (n-1) ? ", " : "\ln");
31 }
32 }
                       lec06/demo-struct_array.c
```
#### Složený typ, operátor přiřazení a pole jako prvek složeného typu 2/2 Příklad lec06/demo-struct\_array.c

- Používáme anonymní složený typ definice strukturu přímo v definici proměnných s1 a s2.
- Musíme použít textový literál pro definici velikosti položky a jako pole definované délky.
- Ve funkci print() tiskneme hodnotu adresy, kde je alokované pole.

V našem případě se shoduje s adresou, kde je struktura uložena. Struktura je "organizovaný" pohled na blok paměti důležitý zejména pro zpřehlední programu. Při běhu programu vlastně není nutné mít v paměti dílčí jména prvku složeného typu.

```
s1 0x7fffffffe840; s2 0x7fffffffe818
s1.a 0x7fffffffe840: 0, 1, 2, 3, 4, 5, 6, 7, 8, 9
s2.a 0x7fffffffe818: 0, 1, 2, 3, 4, 5, 6, 7, 8, 9
s1.a 0x7fffffffe840: 10, 9, 8, 7, 6, 5, 4, 3, 2, 1
s2.a 0x7fffffffe818: 0, 1, 2, 3, 4, 5, 6, 7, 8, 9
```
- V příkladu si vyzkoušejte chování překladu a programu v případě použítí VLA nebo konstantní proměnné definující velikost pole.
- Pole definované velikosti nahraďte dynamicky alokovaným polem.

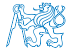

### Příklad struct – Přiřazení

■ Hodnoty proměnné stejného typu struktury můžeme přiřadit operátorem =.

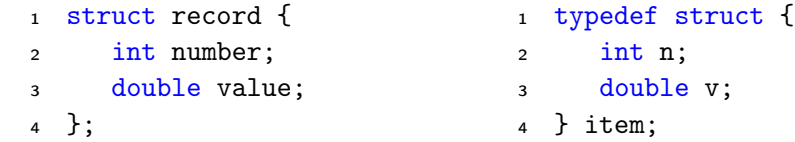

- 1 struct record rec1 =  $\{ 10, 7.12 \}$ ;
- 2 struct record rec2 =  $\{5, 13.1\}$ ;
- item i;
- print\_record(rec1); /\* number(10), value(7.120000) \*/
- print\_record(rec2); /\* number(5), value(13.100000) \*/
- $6 \text{ rec1} = \text{rec2}:$
- i = rec1;  $/*$  IT IS NOT ALLOWED!  $*/$
- // Different types, albeit with the same memory representation.
- print\_record(rec1); /\* number(5), value(13.100000) \*/

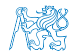

lec06/struct.c

#### Příklad struct – Přímá kopie paměti

■ Jsou-li dvě struktury stejně veliké, můžeme přímo kopírovat obsah příslušné paměťové oblasti. Například funkcí memcpy() z knihovny string.h

```
1 struct record r = \{ 7, 21.4 \};2 item i = { 1, 2,3 };
3 print_record(r); /* number(7), value(21.400000) */
4 print_item(&i); /* n(1), v(2.300000) */\overline{5} if (sizeof(i) == sizeof(r)) {
6 printf("i and r are of the same size\langle n'' \rangle;
\gamma memcpy(&i, &r, sizeof(i));
\frac{1}{8} print_item(&i); /* n(7), v(21.400000) */
9 }
```
■ V tomto případě je interpretace hodnot v obou strukturách identická, obecně tomu však být nemusí. Například v případě změny pořadí prvků typu int a double.

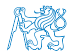

lec06/struct.c

#### Struktura struct a velikost

■ Vnitřní reprezentace struktury nutně nemusí odpovídat součtu velikostí jednotlivých prvků.

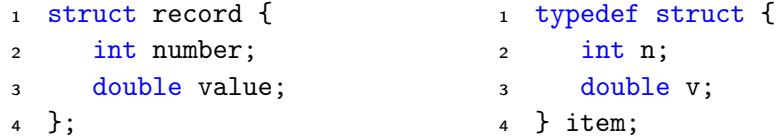

- <sup>1</sup> printf("Size of int: %lu size of double: %lu\n", sizeof(int), sizeof( double));
- <sup>2</sup> printf("Size of record: %lu\n", sizeof(struct record));
- <sup>3</sup> printf("Size of item: %lu\n", sizeof(item));

Size of int: 4 size of double: 8 Size of record: 16 Size of item: 16

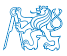

lec06/struct.c

Jan Faigl, 2024 BAB36PRGA – Přednáška 06: Struktury, uniony a číselné typy 14 / 55

#### Struktura struct a velikost 1/2

■ Při kompilaci zpravidla dochází k zarovnání prvků na velikost slova příslušné architektury. Např. 8 bytů v případě 64-bitové architektury.

Jednotlivé prvky jsou na adrese v násobNapř. 8 bytů v případě 64-bitové architektury.

- Můžeme explicitně předepsat kompaktní paměťovou reprezentaci, např. direktivou \_\_attribute\_\_((packed)) překladačů clang a gcc.
	- <sup>1</sup> struct record\_packed { <sup>2</sup> int n; <sup>3</sup> double v; <sup>4</sup> } \_\_attribute\_\_((packed));

lec06/struct.c

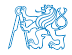

# Struktura struct a velikost 2/2

- Nebo 1 typedef struct attribute ((packed)) {
	- $2 \quad \text{int} \quad n$ :
	- <sup>3</sup> double v;
	- <sup>4</sup> } item\_packed;
- Příklad výstupu:
- <sup>1</sup> printf("Size of int: %lu size of double: %lu\n", sizeof(int), sizeof(double));
- <sup>2</sup> printf("record\_packed: %lu\n", sizeof(struct record\_packed));
- <sup>3</sup> printf("item\_packed: %lu\n", sizeof(item\_packed));

Size of int: 4 size of double: 8 Size of record\_packed: 12 Size of item\_packed: 12

lec06/struct.c

■ Zarovnání zpravidla přináší rychlejší přístup do paměti, ale zvyšuje paměťové nároky. <http://www.catb.org/esr/structure-packing>

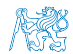

<https://stackoverflow.com/questions/4306186/structure-padding-and-packing>

Jan Faigl, 2024 BAB36PRGA – Přednáška 06: Struktury, uniony a číselné typy 16 / 55

Obsah

#### <span id="page-16-0"></span>[Struktury –](#page-3-0) struct

#### [Proměnné se sdílenou pamětí –](#page-16-0) union

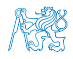

Překrývají se

#### Proměnné se sdílenou pamětí – union

- Union je množina prvků (proměnných), které nemusí být stejného typu.
- Prvky unionu sdílejí společně stejná paměťová místa.
- Velikost unionu je dána velikostí největšího z jeho prvků.
- Skladba unionu je definována uživatelem jako nový typ sestavený z již definovaných typů.
- K prvkům unionu se přistupuje tečkovou notací.
- Pokud nedefinujeme nový typ, je nutné k identifikátoru proměnné unionu uvádět klíčové slovo union.
- <sup>1</sup> union Nums { <sup>2</sup> char c; <sup>3</sup> int i;
	- <sup>4</sup> };
	- <sup>5</sup> Nums nums; /\* THIS IS NOT ALLOWED! Type Nums is not known! \*/
	- <sup>6</sup> union Nums nums;

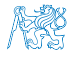

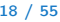

#### Příklad union 1/2

```
■ Union složený z proměnných typu: char, int a double.
 1 int main(int argc, char *argv[])
 2 \sqrt{2}3 union Numbers {
 4 char c;
 5 int i;
 6 double d;
 7 };
 8 printf("size of char \lambda \ln", sizeof(char));
 9 printf("size of int %lu\n", sizeof(int ));
10 printf("size of double \lambda \ln", sizeof(double));
11 printf("size of Numbers %lu\n", sizeof(union Numbers));
13 union Numbers numbers;
15 printf("Numbers c: %d i: %d d: %lf\n", numbers.c, numbers.i, numbers.d);
■ Příklad výstupu.
   size of char 1
   size of int 4
   size of double 8
   size of Numbers 8
   Numbers c: 48 i: 740313136 d: 0.000000 lec06/union.c
```
Jan Faigl, 2024 BAB36PRGA – Přednáška 06: Struktury, uniony a číselné typy 19 / 55

#### Příklad union 2/2

■ Proměnné sdílejí paměťový prostor.

```
1 numbers.c = 'a;
2 printf("\nSet the numbers.c to 'a'\n");
 3 printf("Numbers c: %d i: %d d: %lf\n", numbers.c, numbers.i, numbers.d);
 5 numbers.i = 5:
6 printf("\nSet the numbers.i to 5\n");
 7 printf("Numbers c: %d i: %d d: %lf\n", numbers.c, numbers.i, numbers.d);
9 numbers.d = 3.14;
10 printf("\nSet the numbers.d to 3.14\");
11 printf("Numbers c: %d i: %d d: %lf\n", numbers.c, numbers.i, numbers.d);
```
#### ■ Příklad výstupu

Set the numbers  $c$  to  $\overline{a}$ ) Numbers c: 97 i: 1374389601 d: 3.140000 Set the numbers i to 5 Numbers c: 5 i: 5 d: 3.139999 Set the numbers.d to 3.14 Numbers c: 31 i: 1374389535 d: 3.140000

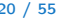

lec06/union.c

#### Inicializace union

- Proměnnou typu union můžeme inicializovat při definici.
- <sup>1</sup> union {
- <sup>2</sup> char c;
- <sup>3</sup> int i;
- <sup>4</sup> double d;
- $5$  } numbers = { 'a' };

Pouze první položka (proměnná) může být inicializována.

- V C99 můžeme inicializovat konkrétní položku (proměnnou).
- <sup>1</sup> union {
- <sup>2</sup> char c;
- <sup>3</sup> int i;
- <sup>4</sup> double d;
- $5 \}$  numbers = {  $.d = 10.3$ };

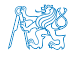

#### Obsah

#### <span id="page-21-0"></span>[Struktury –](#page-3-0) struct

[Proměnné se sdílenou pamětí –](#page-16-0) union

#### [Příklad](#page-21-0)

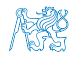

### Příklad struktura, pole a výčtový typ 1/3

- Hodnoty (konstanty) výčtového typu jsou celá čísla, která mohou být použita jako indexy (pole).
- Také je můžeme použít pro inicializaci pole struktur.
- #include <stdio.h>
- #include <stdlib.h>
- #include <string.h>
- enum weekdays { MONDAY, TUESDAY, WEDNESDAY, THURSDAY, FRIDAY };

```
7 typedef struct {
```
- char \*name;
- char \*abbr; // abbreviation

```
10 } week_day_s;
```

```
12 const week_day_s days_en[] = \{13 [MONDAY] = { "Monday", "mon" },
```

```
14 [TUESDAY] = { "Tuesday", "tue" },
```

```
15 [WEDNESDAY] = { "Wednesday", "wed" },
```

```
_{16} [THURSDAY] = { "Thursday", "thr" },
```

```
17 [FRIDAY] = { "Friday", "fri" },
```

```
18 };
```
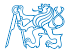

lec06/demo-struct.c

#### Příklad struktura, pole a výčtový typ 2/3

- Připravíme si pole struktur pro konkrétní jazyk (angličtina a čeština).
- Program vytiskne jméno a zkratku dne v týdnu dle čísla dne v týdnu. V programu používáme jednotné číslo dne bez ohledu na jazykovou mutaci.

```
19 const week_day_s days_cs[] = {
  20 [MONDAY] = { "Pondeli", "po" },
  21 [TUESDAY] = { "Utery", "ut" },
  22 [WEDNESDAY] = { "Streda", "st" },
  23 [THURSDAY] = { "Ctvrtek", "ct" },
  24 [FRIDAY] = { "Patek", "pa" },
  25 };
  27 int main(int argc, char *argv[], char **envp)
  28 {
  29 int day_of_week = \arg c > 1 ? \frac{\partial \ln(x)}{\partial x} ? \frac{1}{2} : 1;
  30 if day_of-week < 1 \mid day_of</del>y_{0} and \{ > 5) {
  31 fprintf(stderr, "(EE) File: '%s' Line: %d -- Given day of week out of
          range\n\cdot n", _FILE_{-}, _LINE_{-};
  32 return 101;
  33 }
34 day_of_week -= 1; // start from 0<br>Jan Faigl, 2024
                                                                                lec06/demo-struct.c
                                           BAB36PRGA – Přednáška 06: Struktury, uniony a číselné typy 24 / 55
```
### Příklad struktura, pole a výčtový typ 3/3

■ Detekci národního prostředí provedeme podle hodnoty proměnné prostředí.

```
Pro jednoduchost detekujeme češtinu na základě výskytu řetězce "cs" v hodnotě proměnné prostředí LC_CTYPE.
35 Bool Cz = 0;
```

```
36 while (*envp != NULL) {
37 if (strstr(*envp, "LC_CTYPE") && strstr(*envp, "cs")) {
38 cz = 1;
39 break;
40 }
41 envp++;
42 }
43 const week_day_s *days = cz ? days_cs : days_en;
45 printf("%d %s %s\n", day_of_week,
46 days[day_of_week].name,
47 days[day_of_week].abbr
48 );
49 return 0;
```
<sup>50</sup> } lec06/demo-struct.c

V programu jsme využili koncept definování datových struktur, které následně programově přepínáme a využíváme. Alternativně můžeme data načítat ze souboru. V programu se snažíme obecně pracovat s datovými structurami.

# Část II

# <span id="page-25-0"></span>[Část 2 – Přesnost výpočtů a vnitřní reprezentace](#page-25-0) [číselných typů](#page-25-0)

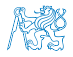

Jan Faigl, 2024 BAB36PRGA – Přednáška 06: Struktury, uniony a číselné typy 26 / 55

#### Obsah

#### <span id="page-26-0"></span>[Základní číselné typy a jejich reprezentace v počítači](#page-26-0)

[Typové konverze](#page-44-0)

[Matematické funkce](#page-49-0)

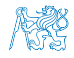

Jan Faigl, 2024 BAB36PRGA – Přednáška 06: Struktury, uniony a číselné typy 27 / 55

### Datové typy

- Při návrhu algoritmu abstrahujeme od binární podoby paměti počítače.
- S daty pracujeme jako s hodnotami různých datových typů, které jsou uloženy v paměti předepsaným způsobem.
- Datový typ specifikuje
	- Množinu hodnot, které je možné v počítači uložit;

Záleží na způsobu reprezentace.

- Množinu operací, které lze s hodnotami typu provádět.
- Jednoduchý typ je takový typ, jehož hodnoty jsou atomické, tj. z hlediska operací dále nedělitelné.

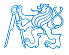

### Příklad číselných typů a vnitřní reprezentace

- 32-bitový typ int umožňuje uložit celá čísla v intervalu  $\langle -2147483648, 2147483647 \rangle$ , pro která můžeme použít:
	- aritmetické operace  $+$ ,  $-$ ,  $*$ ,  $\prime$  s výsledkem hodnota typu int;
	- relační operace  $==, !=, >, <, >=, <=.$
	- Inicializovat hodnotou dekadického nebo hexadecimálního literálu.
	- <sup>1</sup> int i; // definice promenne typu int
	- 2 int decI = 120;  $//$  definice spolu s prirazenim
	- <sup>3</sup> int hexI = 0x78; //pocatecni hodnota v 16-kove soustave
	- 5 int sum =  $10 + \text{decI} + 0x13$ ; //pocatecni hodnota je vyraz
- Vnitřní reprezentace typů (např. int, short, double) umožňuje uložit čísla z definovaného rozsahu s různou přesností.
- Číselné datové typy lze vzájemně převádět implicitní nebo explicitní typovou konverzí.
- Při konverzi nemusí být hodnota zachována viz

lec06/demo-types.c.

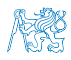

#### Reprezentace dat v počítači

- V počítači není u datové položky určeno jaký konkrétní datový typ je v paměti uložen.
- Proto musíme přidělení paměti definovat s jakými typy dat budeme pracovat.
- Překladač tuto definici hlídá a volí odpovídající strojové instrukce pro práci s daty, např. jako s odpovídajícími číselnými typy.

Např. neceločíselné (float) typy a využití tzv. FPU (Floating Point Unit).

#### Příklad zápisů stejného čísla v různých soustavách.

- 0100 0001 $_{(2)}$  binární zápis jednoho bajtu (8-mi bitů);
- 65 $_{(10)}$  odpovídající číslo v dekadické soustavě;
- $\blacksquare$  41<sub>(16)</sub> odpovídající číslo v šestnáctkové soustavě;
- Obsah paměťového místa 0100 0001<sub>(2)</sub> o velikosti 1 byte může být interpretován jako znak A.

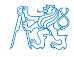

# Číselné soustavy

■ Číselné soustavy – poziční číselné soustavy (polyadické) jsou charakterizovány bází udávající kolik číslic lze maximálně použít.

 $x_d = \sum_{i=-n}^{i=m} a_i \cdot z^i$ , kde  $a_i$  je číslice a  $z$  je základ soustavy.

■ Unární – např. počet vypitých půllitrů.

■ Binární soustava (bin) – 2 číslice 0 nebo 1.

$$
11010,01_{(2)} = 1 \cdot 2^4 + 1 \cdot 2^3 + 0 \cdot 2^2 + 1 \cdot 2^1 + 0 \cdot 2^0 + 0 \cdot 2^{-1} + 1 \cdot 2^{-2}
$$
  
= 1 \cdot 16 + 1 \cdot 8 + 0 \cdot 4 + 1 \cdot 2 + 0 \cdot 1 + 0 \cdot \frac{1}{2} + 1 \cdot \frac{1}{4}  
= 26.25

■ Desítková soustava (dec) – 10 číslic, znaky 0 až 9.

$$
138,24_{(10)} = 1 \cdot 10^2 + 3 \cdot 10^1 + 8 \cdot 10^0 + 2 \cdot 10^{-1} + 4 \cdot 10^{-2}
$$
  
= 1 \cdot 100 + 3 \cdot 10 + 8 \cdot 1 + 2 \cdot 0,1 + 4 \cdot 0,01

■ Šestnáctková soustava (hex) – 16 číslic, znaky 0 až 9 a A až F.

$$
0 \times 7D_{(16)} = 7 \cdot 16^{1} + D \cdot 16^{0}
$$
  
= 112 + 13  
= 125

Jan Faigl, 2024 BAB36PRGA – Přednáška 06: Struktury, uniony a číselné typy 31 / 55

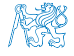

#### Kódování záporných čísel

- Přímý kód znaménko je určeno prvním bitem (zleva), snadné stanovení absolutní hodnoty. Reprezentace má dvě nuly.
- Inverzní kód záporné číslo odpovídá bitové negaci kladné hodnoty čísla. Reprezentace má dvě nuly.
- Doplňkový kód záporné číslo je uloženo jako hodnota kladného čísla po bitové negaci zvětšená o 1. Jediná reprezentace nuly.
- $121_{(10)}$  0111 1001<sub>(2)</sub>
- $\blacksquare$  -121<sub>(10)</sub> 1111 1001<sub>(2)</sub>
- $0_{(10)}$  0000 0000<sub>(2)</sub>
- $-0_{(10)}$  1000 0000<sub>(2)</sub>
- $\blacksquare$  121<sub>(10)</sub> 0111 1001<sub>(2)</sub>
- $\blacksquare$  -121<sub>(10)</sub> 1000 0110<sub>(2)</sub>
- $\blacksquare$  0<sub>(10)</sub> 0000 0000<sub>(2)</sub>
- $\blacksquare$  -0<sub>(10)</sub> 1111 1111<sub>(2)</sub>
- $\blacksquare$  127<sub>(10)</sub> 0111 1111<sub>(2)</sub>
- $\blacksquare$  -128<sub>(10)</sub> 1000 0000<sub>(2)</sub>
- $-1_{(10)}$  1111 1111<sub>(2)</sub>

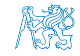

#### Více-bajtová reprezentace a pořadí bajtů

■ Číselné typy s více-bajtovou reprezentací mohou mít bajty uloženy v různém pořadí.

■ *little-endian* – nejméně významný bajt se ukládá na nejnižší adresu.

x86, ARM

 $\blacksquare$  big-endian – nejvíce významný bajt se ukládá na nejnižší adresu.

Motorola, ARM

- Pořadí je důležité při přenosu hodnot z paměti jako posloupnosti bajtů a jejich následné interpretaci.
- Network byte order je definován pro síťový přenos a není tak nutné řešit konkrétní architekturu.
	- Tj. hodnoty z paměti jsou ukládány a přenášeny v tomto pořadí bajtů a na cílové stanici pak zpětně zapsány do konkrétního nativního pořadí.

big-endian

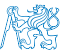

#### Příklad reprezentace celých čísel int

■ Na 32-bitových a 64-bitových strojích je celočíselný typ int zpravidla reprezentován 32 bity (4 byty).

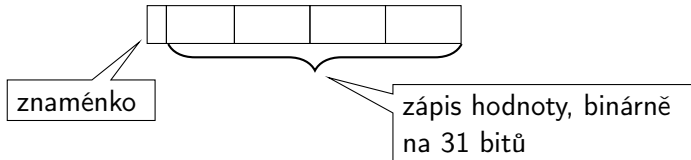

- Typ int je znaménkový typ.
- Znaménko je zakódováno v 1 bitu a vlastní číselná hodnota pak ve zbývajících 31 bitech.
	- Největší číslo je 0111...  $111 = 2^{31} 1 = 2147483647$ . Reprezentujeme i nulu.
	- Nejmenší číslo je −2 <sup>31</sup>=−2 147 483 648. 0 už je zahrnuta.

■ Pro zobrazení záporných čísel je použit doplňkový kód.

Nejmenší číslo v doplňkovém kódu  $1000...000$  je  $-2^{31}$ .

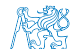

(1)

#### Reprezentace záporných celých čísel

- **•** Doplňkový kód  $D(x)$ .
- Pro 8-mi bitovou reprezentací čísel.
	- **M**ůžeme reprezentovat  $2^8$ =256 čísel.
	- **B** Rozsah  $r = 256$ .

$$
D(x) = \begin{cases} x & \text{pro } 0 \leq x < \frac{r}{2} \\ r + x & \text{pro } -\frac{r}{2} \leq x < 0 \end{cases}
$$

■ Příklady

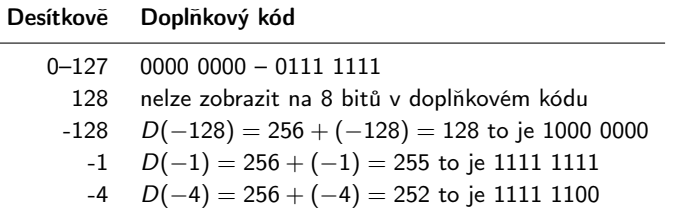

Jan Faigl, 2024 BAB36PRGA – Přednáška 06: Struktury, uniony a číselné typy 35 / 55

#### Necelá čísla a přesnost výpočtu 1/2

■ Ztráta přesnosti při aritmetických operacích.

```
Příklad sčítání dvou čísel
#include <stdio.h>
int main(void)
{
  double a = 1e+10;
  double b = 1e-10;
  printf("a : \frac{24.121f}{n}, a);
  printf("b : \frac{24.121f}{n}, b);
  printf("a+b: \sqrt{24.12}If \n", a + b);
  return 0;
}
clang sum.c && ./a.out
a : 10000000000.000000000000
b : 0.000000000100
a+b: 10000000000.000000000000 lec06/sum.c
```
Jan Faigl, 2024 BAB36PRGA – Přednáška 06: Struktury, uniony a číselné typy 36 / 55
## Necelá čísla a přesnost výpočtu 2/2

```
Příklad dělení dvou čísel
#include <stdio.h>
int main(void)
{
   const int number = 100;
   double dV = 0.0;
   float fV = 0.0f:
   for (int i = 0; i < number; ++i) {
      dV = 1.0 / 10.0;
      fV \leftarrow 1.0 / 10.0;
   }
   printf("double value: %lf ", dV);
   printf(" float value: %lf ", fV);
   return 0;
}
clang division.c && ./a.out
double value: 10.000000 float value: 10.000002
```
Jan Faigl, 2024 BAB36PRGA – Přednáška 06: Struktury, uniony a číselné typy 37 / 55

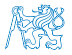

lec06/division.c

## Přesnost výpočtu - strojová přesnost

**■** Strojová přesnost  $\epsilon_m$  - nejmenší desetinné číslo, které přičtením k 1.0 dává výsledek různý od 1, pro  $|v| < \epsilon_m$ , platí

$$
v+1.0 == 1.0.
$$

Symbol == odpovídá porovnání dvou hodnot (test na ekvivalenci).

- **Zaokrouhlovací chyba nejméně**  $\epsilon_m$ **.**
- Přesnost výpočtu aditivní chyba roste s počtem operací v řádu  $\sqrt{N} \cdot \epsilon_m$ .
	- **■** Často se však kumuluje preferabilně v jedno směru v řádu  $N \cdot \epsilon_m$ .

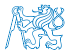

# Reprezentace reálných čísel

- Pro uložení čísla vyhrazujeme omezený paměťový prostor.
	- Příklad zápis čísla  $\frac{1}{3}$  v dekadické soustavě
		- $\blacksquare = 333333333...3333$
		- $= 0.3\overline{3}$
		- ≈ 0, 33333333333333333333
		- $\blacksquare \approx 0.333$

V trojkové soustavě:  $0 \cdot 3^1 + 0 \cdot 3^0 + 1 \cdot 3^{-1} = (0, 1)_3$ 

- Nepřesnosti v zobrazení reálných čísel v konečné posloupnosti bitů způsobují √
	- $\blacksquare$  Iracionální čísla, např. e,  $\pi,$ 2;
	- Čísla, která mají v dané soustavě periodický rozvoj, např.  $\frac{1}{3}$ ;
	- Čísla, která mají příliš dlouhý zápis.

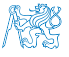

## Model reprezentace reálných čísel

- Reálná čísla se zobrazují jako aproximace daným rozsahem paměťového místa.
- Reálné číslo  $x$  se zobrazuje ve tvaru

x = mantisa základ<sup>exponent</sup>.

- **Pro jednoznačnost zobrazení musí být mantisa normalizována, např.**  $0, 1 \le m \le 1$ nebo ve tvaru  $\pm 1.$ [mantisa]  $\cdot$  2<sup>exponent</sup>
- Ve vyhrazeném paměťovém prostoru je pro zvolený základ uložen exponent a mantisa jako dvě celá čísla.

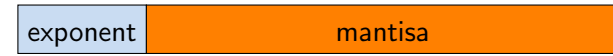

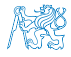

# Příklad modelu reprezentace reálných čísel na 7 bajtů se základem 10

**■ Mantisa 3 pozice plus znaménko, délka exponentu 2 pozice plus znaménko, základ**  $z = 10$ **.** 

Reprezentace dle IEEE-754 používá dvojkový základ!

Reprezentace nuly.

 $000$ 

 $99 + 100$ 

- Maximální zobrazitelné kladné číslo 0,999z<sup>99</sup>.  $99 + 999$
- Minimální zobrazitelné kladné číslo  $0, 100z^{-99}$ .
- Příklad  $x = 77, 5 = 0, 775 \cdot z^{+02}$ . 775
- Maximální zobrazitelné záporné číslo  $-0,100z^{-99}$ .  $99 - 100$
- Minimální zobrazitelné záporné číslo  $-0,999z^{+99}$ .

+ 99 − 999

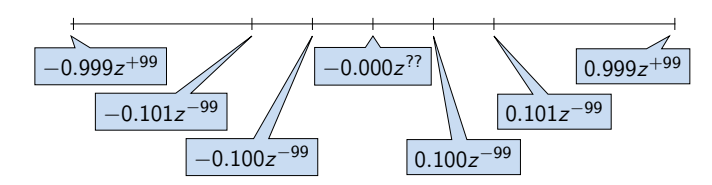

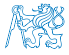

# Model reprezentace reálných čísel a vzdálenost mezi aproximacemi

- Rozsah hodnot pro konkrétní exponent je dán velikostí mantisy.
- Absolutní vzdálenost dvou aproximací tak záleží na exponentu.
	- Mezi hodnotou 0 a 1,0 je využít celý rozsah mantisy pro exponenty {-99, -98, ..., 0}.

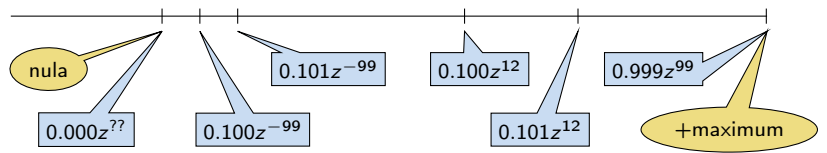

Aproximace reálných čísel nejsou na číselné ose rovnoměrně rozloženy.

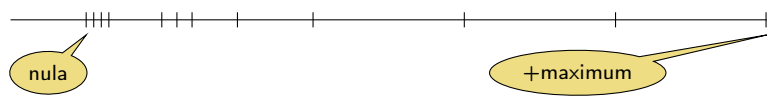

Čím větší exponent, tím větší "mezery" mezi sousedními aproximacemi čísel.

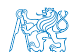

# Reprezentace necelých čísel – IEEE 754

■ Reálné číslo *x* se zobrazuje ve tvaru Základ 2.

 $x=(-1)^{s}$ mantisa · 2<sup>exponent−bias</sup>

. IEEE 754, ISO/IEC/IEEE 60559:2011

- Mantisa je normalizována na první jedničku vlevo (v soustavě o dvojkovém základu).
- float 32 bitů (4 bajty):  $s 1$  bit znaménko (+ nebo –), exponent 8 bitů, tj. 256 možností. mantisa – 23 bitů  $\approx 16.7$  milionu možností.

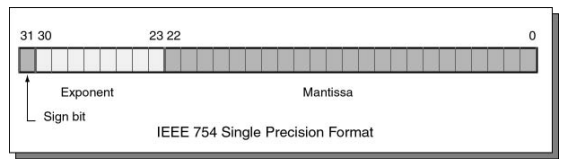

- $\blacksquare$  double 64 bitů (8 bajtů).
	- $s 1$  bit znaménko (+ nebo -).
	- exponent 11 bitů, tj. 2048 možností.
	- mantisa 52 bitů  $\approx 4.5$  biliardy možností (4 503 599 627 370 495).
- bias umožňuje reprezentovat exponent vždy jako kladné číslo.

Lze zvolit, např. bias =  $2^{eb-1} - 1$ , kde eb je počet bitů exponentu.

<http://www.root.cz/clanky/norma-ieee-754-a-pribuzni-formaty-plovouci-radove-tecky>

Jan Faigl, 2024 BAB36PRGA – Přednáška 06: Struktury, uniony a číselné typy 43 / 55

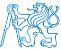

# Příklad reprezentace float hodnot dle IEEE 754

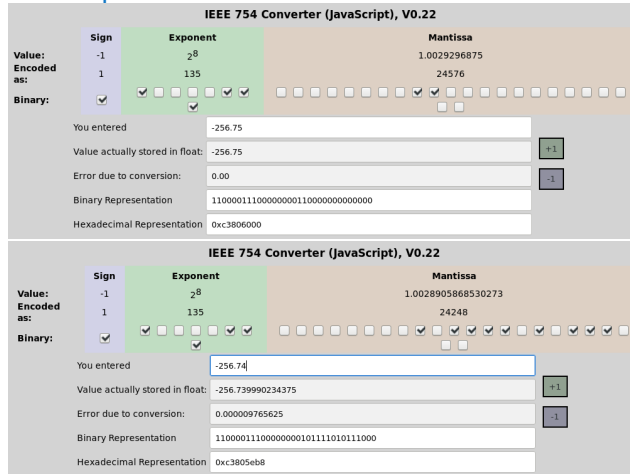

- Chyba reprezentace -256.75 vs -256.74.
- $\blacksquare$  Infinity (0x7f800000),  $\blacksquare$  Infinity (0xff800000), a NaN (0x7fffffff).

<https://www.h-schmidt.net/FloatConverter/IEEE754.html> Jan Faigl, 2024 BAB36PRGA – Přednáška 06: Struktury, uniony a číselné typy 44 / 55

#### <span id="page-44-0"></span>[Základní číselné typy a jejich reprezentace v počítači](#page-26-0)

### [Typové konverze](#page-44-0)

[Matematické funkce](#page-49-0)

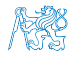

## Přiřazovací operátor a příkaz

■ Slouží pro nastavení hodnoty proměnné.

Uložení číselné hodnoty do paměti, kterou proměnná reprezentuje.

■ Tvar přiřazovacího operátoru.

⟨proměnná⟩ = ⟨výraz⟩

Výraz je literál, proměnná, volání funkce, . . .

■ Zkrácený zápis

$$
\langle \text{proměnná} \rangle \langle \text{operator} \rangle = \langle \text{výraz} \rangle
$$

- Přiřazení je výraz asociativní zprava.
- Přiřazovací příkaz výraz zakončený středníkem ;

```
1 int x; //definice promenne x
2 int y; //definice promenne y
4 \times = 6:
y = x = x + 6;1 int x, y; //definice promennych x a y
                                            3 \times = 10:
                                            4 y = 7;
                                            6 \quad y \neq x + 10;
```
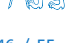

# Typové konverze

- Typová konverze je operace převedení hodnoty nějakého typu na hodnotu typu jiného.
- Typová konverze může být
	- $\blacksquare$  implicitní vyvolá se automaticky;
	- explicitní je nutné v programu explicitně uvést.
- Konverze typu int na double je implicitní.

Hodnota typu int může být použita ve výrazu, kde se očekává hodnota typu double, dojde k automatickému převodu na hodnotu typu double.

## Příklad

```
1 double x;
```

```
2 int i = 1;
```
 $4 \times = i$ ; // hodnota 1 typu int se automaticky převede <sup>5</sup> // na hodnotu 1.0 typu double

- 
- Implicitní konverze je bezpečná.

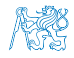

# Explicitní typové konverze

- Převod hodnoty typu double na int je třeba explicitně předepsat.
- Dojde k "odseknutí" necelé části hodnoty int.

```
Příklad
1 double x = 1.2; // definice proměnné typu double
2 int i; // definice proměnné typu int
\sin t i = (int)x; // hodnota 1.2 typu double se převede
4 // na hodnotu 1 typu int
```
■ Explicitní konverze je potenciálně nebezpečná.

Příklady

```
1 double d = 1e30;
```

```
2 int i = (int)d;
```

```
4 // i je -2147483648
```
<sup>5</sup> // to je asi -2e9 misto 1e30

```
1 \text{ long } 1 = 50000000000;
2 int i = (int)1;
```

```
4 // i je 705032704
```
<sup>5</sup> // (oříznuté 4 bajty)

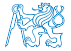

## Konverze primitivních číselných typů

■ Primitivní datové typy jsou vzájemně nekompatibilní, ale jejich hodnoty lze převádět.

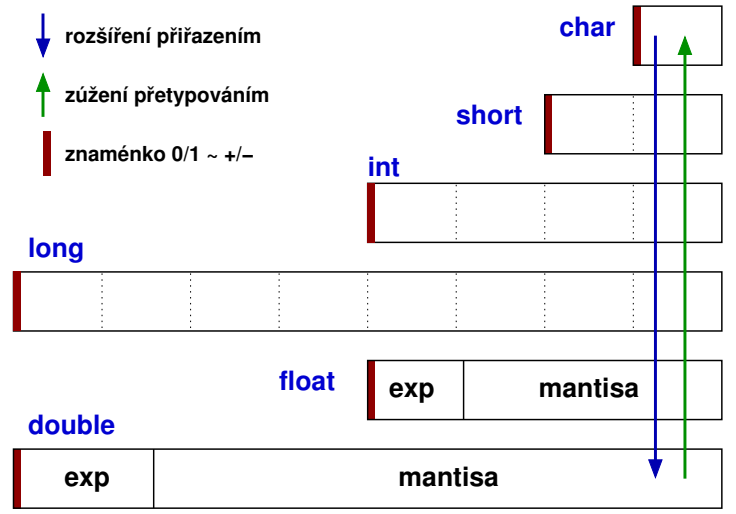

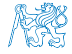

#### <span id="page-49-0"></span>[Základní číselné typy a jejich reprezentace v počítači](#page-26-0)

[Typové konverze](#page-44-0)

[Matematické funkce](#page-49-0)

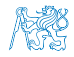

Jan Faigl, 2024 BAB36PRGA – Přednáška 06: Struktury, uniony a číselné typy 50 / 55

## Matematické funkce

- $\blacksquare$  <math.h> základní funkce pro práci s "reálnými" čísly.
	- Výpočet odmocniny necelého čísla x. double sqrt(double x);, float sqrtf(float x);

V C funkce nepřetěžujeme, proto jsou jména odlišena.

- $\blacksquare$  double pow(double x, double y); výpočet obecné mocniny.
- **u** double atan2(double y, double x); výpočet *arctan*  $y/x$  s určením kvadrantu.
- $\blacksquare$  Symbolické konstanty M\_PI, M\_PI\_2, M\_PI\_4, atd.
	- #define M\_PI 3.14159265358979323846
	- #define M PI 2 1.57079632679489661923
	- #define M PI 4 0.78539816339744830962
- isfinite(), isnan(), isless(), ... makra pro porovnání reálných čísel.
- round(), ceil(), floor() zaokrouhlování, převod na celá čísla.
- $\blacksquare$  <complex.h> funkce pro počítání s komplexními čísly.
- $\blacksquare$  <fenv.h> funkce pro řízení zaokrouhlování a reprezentaci dle IEEE 754. man math

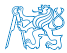

# Část III

# <span id="page-51-0"></span>[Část 3 – Zadání 5. domácího úkolu \(HW5\)](#page-51-0)

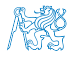

Jan Faigl, 2024 BAB36PRGA – Přednáška 06: Struktury, uniony a číselné typy 52 / 55

# Zadání 5. domácího úkolu HW5

Téma: Hledání textu v souborech

Povinné zadání: 3b; Volitelné zadání: 3b; Bonusové zadání: není

- Motivace: Dekomponovat výpočetní úlohu na dílčí výpočetní kroky.
- Cíl: Osvojit si práci se soubory.
- Zadání: <https://cw.fel.cvut.cz/wiki/courses/bab36prga/hw/hw5>
	- Zpracování vstupu po řádcích a detekce textového řetězce ve vstupním souboru.
	- Volitelné zadání rozšiřuje úlohu o zpracování tří základních kvantifikátorů regulárních výrazů (pouze pro předcházející znak).
		- Znaky pro kvantifikátory: ?, \*, +.
- Termín odevzdání: 13.04.2024, 23:59:59 PDT.

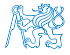

# Shrnutí přednášky

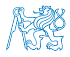

# Diskutovaná témata

- Struktury, způsoby definování, inicializace a paměťové reprezentace
- Uniony
- Přesnost výpočtu
- Vnitřní paměťová reprezentace celočíslených i neceločíselných číselných typů
- Knihovna math.h
- Příště: Standarní knihovny C. Rekurze.

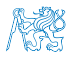

# Diskutovaná témata

- Struktury, způsoby definování, inicializace a paměťové reprezentace
- Uniony
- Přesnost výpočtu
- Vnitřní paměťová reprezentace celočíslených i neceločíselných číselných typů
- Knihovna math.h
- Příště: Standarní knihovny C. Rekurze.

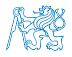

<span id="page-56-0"></span>

# Část V

# [Appendix](#page-56-0)

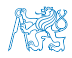

Jan Faigl, 2024 BAB36PRGA – Přednáška 06: Struktury, uniony a číselné typy 56 / 55

## <span id="page-57-0"></span>[Kódovací příklad – Textové řetězce –](#page-57-0) toupper()

[Kódovací příklad – Textové řetězce –](#page-60-0) strrev()

```
Kódovací příklad – Textové řetězce – strwc()
```

```
Kódovací příklad – Textové řetězce – strsplit()
```
Knihovna [strings.h](#page-69-0)

["String objekt"](#page-71-0)

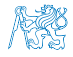

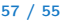

# Kódovací příklad – Textové řetězce – toupper() 1/2

**■** Implementujme funkci, která převede malá písmena na velká (ASCII znaky  $a^2 - 2a^2$ ). Využijeme vlastní myMalloc().

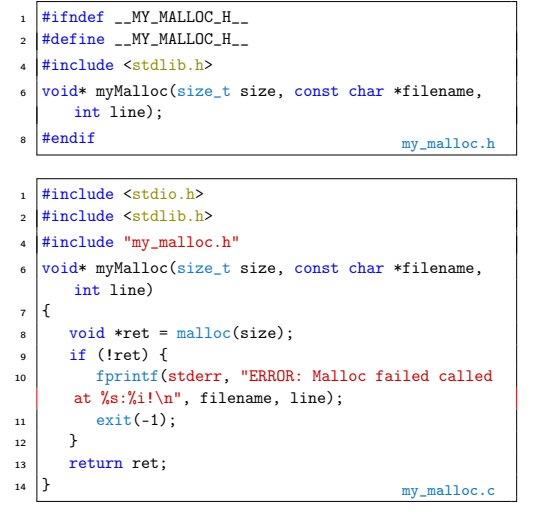

```
#include <stdio.h>
2 #include <string.h>
4 #include "my_malloc.h"
6 \text{ int } \text{main}(void)\overline{7}8 const char *str = "I like prg!"; // Ukazatel na literál!<br>const size t n = strlen(str): // Co se stane kdvž str ==
       const size_t n = strlen(str); // Co se stane když str == NULL!
10 char *stru = myMalloc(<br>
(n + 1) * size of
               (n + 1) * sizeof(char), //+1 pro '\0'
_{12} \_ FILE_, \_ LINE_
13 );
14 for (int i = 0; i < n; ++i) {
15 stru[i] = (str[i] >= 'a' && str[i] \langle = 'z') ?
16 \left\{\n \begin{array}{c}\n 16 \\
 17\n \end{array}\n \right\}\n str[i] & 0xdf : str[i]; // 0xdf viz ASCII tabulka!
17 }
18 stru[n] = '\0'; // zajištění textového řetězce
19 printf("%s\n", str);
_{20} printf("%s\n", stru);
21 free(stru); // Volání je ok i v případě, že stru == NULL.<br>
return EXIT SUCCESS:
       return EXIT SUCCESS;
23 }
```
■ V našem případě je str platný řetězec, proto je řádek 9 v pořádku.

■ Přesto převod přepíšeme do funkce toupper(), kde tomu tak být nemusí.

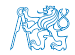

# Kódovací příklad – Textové řetězce – toupper() 2/2

<sup>1</sup> #include <stdio.h> #include <string.h> #include "my\_malloc.h"  $6 \text{ char* strtounper} (const \text{ char} * str):$  $\frac{1}{2}$  int main(void)  $\alpha$  $10$  const char \*str = "I like prg!"; 11 char  $*$  const stru = strtoupper(str);  $13$  printf("%s\n", str); <sup>14</sup> printf("%s\n", stru); <sup>15</sup> free(stru); // Volání ok i pro str == NULL. 16 return EXIT SUCCESS; <sup>17</sup> } 1 \$ clang strtoupper.c my\_malloc.c && ./a.out <sup>2</sup> I like prg! 3 | T LIKE PRG! ■ Volání funkce strtoupper() může být předán neplatný

```
1 char* strtoupper(const char *str)
\rightarrow3 char *ret = myMalloc( // Co se stane když malloc(0)?
4 // Ověříme, zdali je str platný ukazatel
\begin{array}{c|c}\n5 & \text{(str ? strlen(str) + 1 : 1) * sizeof(char), \\
\hline\n6 & \text{FHF} & \text{IWF}\n\end{array}FILE LINE
7 ):
\frac{1}{8} const char *cur = str: // kurzor vstupního řetězce
9 char *d = ret; // kurzor výstupního řetězce
11 while (cur && *cur) {
*d = *cur++;13 if (*d >= 'a' \& *d \leq 'z') {
14 *d = *d - 'a' + 'A';15 }
16 d += 1;
\mathbf{A} = \mathbf{A} \cdot \mathbf{A} = \mathbf{A} \cdot \mathbf{A} \cdot \mathbf{A} ret je vždy nejméně 1 byte dlouhý.
19 return ret;
```
■ Explicitně ošetřujeme, ikdyž například funkce strlen() předpokládá validní vstup a volání strlen(NULL) může skončit chybou programu. <sup>20</sup> }

<sup>17</sup> }

**■** V našem programu, alokujeme ve funkci strtoupper() paměť dynamicky a to vždy nejméně pro jeden znak  $(2\,0)$ .

ukazatel NULL).

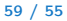

<span id="page-60-0"></span>[Kódovací příklad – Textové řetězce –](#page-57-0) toupper()

[Kódovací příklad – Textové řetězce –](#page-60-0) strrev()

[Kódovací příklad – Textové řetězce –](#page-63-0) strwc()

[Kódovací příklad – Textové řetězce –](#page-66-0) strsplit()

Knihovna [strings.h](#page-69-0)

["String objekt"](#page-71-0)

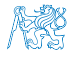

Jan Faigl, 2024 BAB36PRGA – Přednáška 06: Struktury, uniony a číselné typy 60 / 55

# Kódovací příklad – Textové řetězce – strrev() 1/2

Implementujme funkci, která vrátí obrázený řetěz. Nejdříve však začneme pracovní verzi ve funkci main().

```
1 #include <stdio.h>
   \frac{1}{2} #include \left\{ \text{stdlib}\right\}#include <string.h>
   int main(void)
 6 {
       char *str = "I like <math>prg!"</math>;size_t j, n = strlen(str);
_{10} printf("%s\n", str);
11 \quad \text{for (size_t i = 0, j = n-1; i < n/2; ++i, --j) }12 char t = str[i];
13 str[i] = str[j];
14 str[i] = t;
15 }
\frac{16}{17} printf("%s\n", str);<br>\frac{17}{17} return EXIT SUCCESS.
       return EXIT SUCCESS;
18 }
```
- V cyklu využíváme operátor čárky k inicializaci a dekrementaci proměnné j.
- Opět v našem programu je řetězec str platný a můžeme tak bezpečně volat funkci strlen(str).
- Nicméně po odladění obrácení řetězce, program přepíšeme s implementací naší nové funkce strrev().

```
1 $ clang -g strrev.c && ./a.out
2 \times 1 I like prg!
4 Command terminated
6 Command: ./a.out
7 = 10618 ==I like prg!
  =10618=_{10} ==10618== Process terminating with default action of signal 11 (
        SIGSEGV)
11 =10618= Bad permissions for mapped region at address 0x20056D<br>12 =10618= at 0x2019F9: main (strrey.c:13)
                  at 0x2019F9: main (strrev.c:13)
```
■ Program však skončí chybou! Zapisujeme do paměti literálů!

char  $str[] = "I like  $prg!"$ ;$ 

- Nahrazením ukazatele na literál polem, program funguje.
- <sup>1</sup> \$ clang -g strrev.c && ./a.out

<sup>2</sup> I like prg!

<sup>3</sup> !prg ekil I

■ Program přepíšeme s využitím myMalloc().

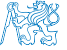

# Kódovací příklad – Textové řetězce – strrev() 2/2

<sup>1</sup> #include <stdio.h> #include <stdlib.h> <sup>4</sup> #include "my\_malloc.h" 6 char\* strrev(const char \*str);  $\frac{1}{8}$  int main(void)  $\overline{9}$  $10$  char \*str = "I like prg!";  $11$  char \*strr = strrev(str); <sup>13</sup> printf("%s\n", str); 14 printf("%s\n", strr);  $16$  free(strr):

```
17 return EXIT SUCCESS;
18 }
```
- Funkce strrev() vytváří nový řetězec, proto můžeme bezpečně předat ukazatel na textový literál.
- Volání strrev() vratí textový řetězec, nebo končí chybou (volání myMalloc()).
- Proměnná strr tak vždy ukazuje na paměť, ve které je neiméně jeden znak a to '\0'.
- Program tak v rámci main() vždy skončí úspěšně EXIT\_SUCCESS.
- Ve funkci main() tak vlastně ani explicitně neřešíme návratové hodnoty volání.

```
_{20} char* strrev(const char *str)
2122 \times 12 = 25 size t n = str ? strlen(str) : 0;
23 char *ret = myMalloc((n + 1) * sizeof(char). FILE.
      LINE ):_{24} const char *cur = str + n; // ukazatelová aritmetika
25 char *dst = ret;
_{26} while (str && cur != str) { // kontrola str!
\astdst = \ast--cur;
28 dst += 1;
29 }
30 *dst = \sqrt{0}; //ret je vždy nejméně 1 byte dlouhý.
31 return ret;
32 }
```
- Ve funkci explicitně ověřujeme, že vstupní řetězec není NULL.
- V naší implementaci je prázndný (NULL) řetězec ekvivalentní s řetězcem o délce nula.
- Pokud je str == NULL, není hodnota cur validní.
- Proto ve while cyklu explicitně testujeme str.
- $\blacksquare$  Z hlediska efektivity bychom mohli volání funkce v případě str == NULL ukončit dříve.

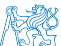

■ Nicméně volíme přehlednost, menší počet řádků a jediný return ve funkci.

<span id="page-63-0"></span>[Kódovací příklad – Textové řetězce –](#page-57-0) toupper()

[Kódovací příklad – Textové řetězce –](#page-60-0) strrev()

### [Kódovací příklad – Textové řetězce –](#page-63-0) strwc()

[Kódovací příklad – Textové řetězce –](#page-66-0) strsplit()

Knihovna [strings.h](#page-69-0)

["String objekt"](#page-71-0)

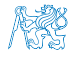

# Kódovací příklad – Textové řetězce – strwc() 1/2

<sup>16</sup> }

- Implementujme funkci, která vrátí počet slov v řetězci.
- Slovo interpretujeme jako souvislou sekvenci znaků vyhovující funkci isalpha() z knihovny ctype.h.

```
#include <stdio.h>
    #include <stdlib.h>
    #include <stdbool.h>
   #include <ctype.h>
    int main(void)
8 {
\begin{array}{c|c} \n9 & \text{int } c, \text{wc } = 0; \\
\text{bool } \text{invord } = \n\end{array}bool inword = false;
12 \text{ while } ((c = \text{getchar}()) \text{ != } EOF) {
13 if (isalpha(c)) {
\frac{1}{4} if (!inword) {
_{15} inword = _{true};
\begin{array}{c|c}\n 16 \\
 17\n \end{array} WC += 1;
17 }
18 } else {
\begin{array}{c|c}\n 19 \\
 20\n \end{array} inword = false;
20 }
21_{22} printf("Input contains %d words.\n", wc);
23 return EXIT_SUCCESS;
24 }
```
Řádky 14–17 můžeme nahradit následujícím řádkem.

```
!inword && (wc++) && inword++;
```

```
s cat in tyt
2 I like prg!
```

```
4 \mid$ clang -g wc.c && ./a.out < in.txt
```
- <sup>5</sup> Input contains 3 words.
	- Po počátečním odladění implementujeme funkci strwc().

```
int strwc(const char *str)
\overline{2}3 \cdot \text{int } wc = 0:
4 \text{ } bool inword = false:
5 const char *cur = str;
6 while (cur && *cur != \sqrt{0}) {
7 if (isalpha(*cur)) {
8 if (!inword) {
\frac{1}{9} inword = true;
\begin{array}{c|c}\n 10 & \text{WC} & \text{+=} & 1; \\
 & & \ddots & \ddots\n \end{array}11 }
12 } else {
\begin{array}{c|c}\n 13 & \text{inword} = \text{false}; \\
 \hline\n 14 & \text{right} \n\end{array}14 }
15 cur += 1;
17 return wc;
18 }
```
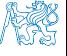

# Kódovací příklad – Textové řetězce – strwc() 2/2

■ Čtení znaků ze stdin funkcí getchar() nahradíme voláním getline() z stdlib.h. Viz man getline.

ssize\_t getline(char \*\* restrict linep, size\_t \* restrict linecapp, FILE \* restrict stream);

```
\frac{1}{2} #include \langlestdio.h>
\frac{1}{2} #include \frac{1}{2} \frac{1}{2} \frac{1}{2} \frac{1}{2}#include <stdbool.h>
   #include <ctype.h>
   int strwc(const char *str);
   \frac{1}{\pi} int main(void)
10 {
11 char *line = NULL; // nezbytné k alokaci v getline()<br>12 size t can = 0: // alokovaná kanacita v getline()
        size t cap = 0; // alokovaná kapacita v getline()
13 // getline vrací -1 při chybě, proto ssize_t
14 ssize_t 1 = getline(&line, &cap, stdin);
15 int wc = strwc(line);
17 fprintf(stderr, "DEBUG: Read line \"%s\" that is %lu
        long stored in %lu bytes.\n", line, l, cap);
18 printf("Input contains %d words.\mathbf{h}", wc);<br>free(line): // proměnná je alokovaná dynan
        free(line); // proměnná je alokovaná dynamicky.
20 return EXIT_SUCCESS;
21
```
- Funkce getline() načítá řádek ze souboru, argument FILE \* restrict stream, používáme stdin.
- Funkce načte řádek včetně oddělovače řádků, ti. '\n'.

```
1 \times c clang -g wc-clean.c kk /a out \leq in tyt.
```
- <sup>2</sup> DEBUG: Read line "I like prg!
- $3$   $\frac{1}{2}$  that is 12 long stored in 16 bytes.
- Načtený řetězec obsahuje 11 znaků, konec řádku, a <sup>1</sup>\0<sup>1</sup>.
- Celkem funkce getline() alokovala 16 bytů.
- Program můžeme upravit pro načítání souboru voláním fopen().

```
1 int main(int argc, char *argv[])
\overline{2}3 char *line = NULL; // nezbytné k alokaci v getline()<br>FILE *fd = \arccos 1 ? fopen(\arccos 11. "r") : NULL:
       FILE *fd = \arg c > 1 ? fopen(\arg v[1], "r") : NULL;
s size t cap = 0; // alokovaná kapacita v getline()
       ssize t l = \text{getline}(\& l ine, \& \text{can}, fd ? fd : stdin);
```
- $1 \mid$ \$ clang -g wc-file.c && ./a.out in.txt
- <sup>2</sup> DEBUG: Read line "I like prg!
- " that is 12 long stored in 16 bytes.
- Input contains 3 words.
- V uvedeném příkladu ztrácíme informaci o chybě načtení souboru.
- Je vhodné explicitně reagovat.
- V programu netestujme interpunkční znaménka, která jsou součástí slov, ani předložky. Funkcionality implementujte!

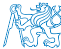

Jan Faigl, 2024 BAB36PRGA – Přednáška 06: Struktury, uniony a číselné typy 65 / 55

<span id="page-66-0"></span>[Kódovací příklad – Textové řetězce –](#page-57-0) toupper()

[Kódovací příklad – Textové řetězce –](#page-60-0) strrev()

[Kódovací příklad – Textové řetězce –](#page-63-0) strwc()

[Kódovací příklad – Textové řetězce –](#page-66-0) strsplit()

Knihovna [strings.h](#page-69-0)

["String objekt"](#page-71-0)

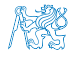

Jan Faigl, 2024 BAB36PRGA – Přednáška 06: Struktury, uniony a číselné typy 66 / 55

# Kódovací příklad – Textové řetězce – strsplit() 1/2

■ Implementujme funkci, která rozdělí daný řetězec na dva dle zadaného řetězce. Všimněte si rozdílu ukazatelů!

```
#include <stdio.h>
  \frac{1}{2} #include \left\{ \text{stdlib}\right\}\sharpinclude \leqstring.h>
   #include "my_malloc.h"
   int \, \text{main}(void)8 {
      const char *str = "I like programming and PRG
       especially!";
11 char *s1, *s2:
12 char *delim = "and";
13 char *s = strstr(str, delim);
15 \text{ s1} = 52 \text{ s} \text{ NUT}16 if (s) \left\{\frac{1}{\sqrt{2}}\right\} / podřetězec (little) nalezen (v big)
         fprintf(stderr, "D: str %lu\n", strlen(str));
18 fprintf(stderr, "D: delim %lu\n", strlen(delim));
19 fprintf(stderr, "D: s \lambdalu\n", strlen(s));
20 fprintf(stderr, "D: (s - str) \frac{\gamma}{\mu} \nu, s - str);
21 // rozdíl ukazatelů. Oba odkazují do identického
22 // souvislého bloku paměti.
23 size t n1 = strlen(str) - strlen(s);
24 size t n2 = strlen(s);
```
■ Začátek řetězce v řetězci najdeme funkcí strstr().

```
char* strstr(const char *big, const char *little)
```

```
25 s1 = myMalloc( (n1 + 1) * sizeof(char), FILE LINE );
26 s2 = myMalloc( (n2 + 1) * sizeof(char), FILE, LINE );
28 strncpy(s1, str, n1); // Kopírujeme nejvýše n1 znaků<br>29 strncpy(s2, s, n2): // Kopírujeme nejvýše n2 znaků (a
           strncpy(s2, s, n2); // Kopírujeme nejvýše n2 znaků (a '\0')
32 printf("String: \"%s\"\n", str); // Vstupní řetězec
33 printf("s1: \sqrt{"g}("\n", s1); // 1. část<br>34 printf("s2: \sqrt{"g})"\n", s2); // 2. část
       printf("s2: \sqrt{\frac{s}{n}}", s2);
36 free(s1); // volání free(NULL) je v pořádku<br>37 free(s2): // program končí, nemusíme nastave
       free(s2); // program končí, nemusíme nastavovat s1 = s2 = NULL
39 return EXIT_SUCCESS;
```

```
40 }
```
<sup>30</sup> }

- Při implementaci použijeme ladící výstupy na stderr.
- Program odladíme a přepíšeme do funkce.

```
1 $ clang strsplit.c my_malloc.c && ./a.out
2 \cdot 5 D: str 38
 3 D: delim 3
  n \cdot e 19
5 D: (s - str): 19
6 String: "I like programming and PRG especially!"
7 \mid s1: "I like programming"8 s2: "and PRG especially!"
```
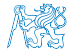

Viz man strstr.

Jan Faigl, 2024 BAB36PRGA – Přednáška 06: Struktury, uniony a číselné typy 67 / 55

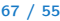

 $\overline{2}$ 

<sup>18</sup> }

# Kódovací příklad – Textové řetězce – strsplit() 2/2

- $\frac{1}{2}$   $\frac{1}{2}$  <sup>2</sup> #include <stdlib.h> <sup>3</sup> #include <string.h> 4 #include <stdbool.h> #include "my\_malloc.h" 8 bool strsplit(const char \*str, const char \*delim, char \*\*s1, char \*\*s2);  $10$  int main(void) <sup>11</sup> {  $12 \text{ const}$  const char \*str = "I like programming and PRG especially!";  $13$  char \*delim = "and"; <sup>14</sup> char \*s1, \*s2; <sup>15</sup> strsplit(str, delim, &s1, &s2);  $_{16}$  printf("String: \"%s\"\n", str);  $_{17}$  printf("s1: \"%s\"\n", s1); 18 printf("s2:  $\sqrt{\frac{6}{5}}$ "\n", s2);  $_{20}$  free(s1); // it is ok to call free(NULL);  $21$  free(s2): 22 return EXIT SUCCESS;  $23$ 
	- Začátek řetězce v řetězci najdeme funkcí strstr().

```
char* strstr(const char *big, const char *little)
```
Viz man strstr.

```
1 bool strsplit(const char *str, const char *delim, char **s1, char **s2)
 \alpha char \asts = NULL;
 4 if (
 5 !str || !delim || !s1 || !s2 // Inverze, podmínka na argumenty
\lceil \cdot \rceil || \lceil \cdot \rceil | \lceil \cdot \rceil | \lceil \cdot \rceil | \lceil \cdot \rceil | \lceil \cdot \rceil | \lceil \cdot \rceil | \lceil \cdot \rceil | \lceil \cdot \rceil | \lceil \cdot \rceil | \lceil \cdot \rceil | \lceil \cdot \rceil | \lceil \cdot \rceil | \lceil \cdot \rceil | \lceil \cdot \rceil | \lceil \cdot \rceil | \lceil \cdot \rceil |
 7 \mid 3 \mid 3 \mid8 return false;
 9 }
11 size t l2 = strlen(s); // Předpokládáme null-terminated řetězce.
12 size t 11 = strlen(str) - 12; // strlen(str) >= 12
*s1 = mvMalloc((11 + 1) * sizeof(char), __FILE__, __LINE__);
14 *s2 = myMalloc((12 + 1) * sizeof(char), FILE LINE);
15 strncpy(*s1, str, 11);
_{16} strncpy(*s2, s, 12);
17 return true;
```
 $\frac{1}{2}$  clang -g strsplit.c my malloc.c && ./a.out String: "I like programming and PRG especially!"  $|s1: "I$  like programming " s2: "and PRG especially!"

■ Při implementaci můžeme ladit programem valgrind.

Nicméně ne vždy detekuje možné problémy správně.

■ Funkci strsplit() můžeme dále doplnit, např. o rozdělení bez delim.

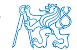

```
Kódovací příklad – Textové řetězce – toupper()
```

```
Kódovací příklad – Textové řetězce – strrev()
```

```
Kódovací příklad – Textové řetězce – strwc()
```

```
Kódovací příklad – Textové řetězce – strsplit()
```

```
Knihovna strings.h
```

```
"String objekt"
```
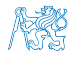

# Kódovací příklad – Knihovna – strings.h

- Implementované funkce toupper(), strrev(), strwc(), strsplit() vložíme do knihovny strings, h a strings.c.
- Do knihovny vložíme lokální verzi funkce myMalloc(), kterou definujeme jako static v souboru strings.c.

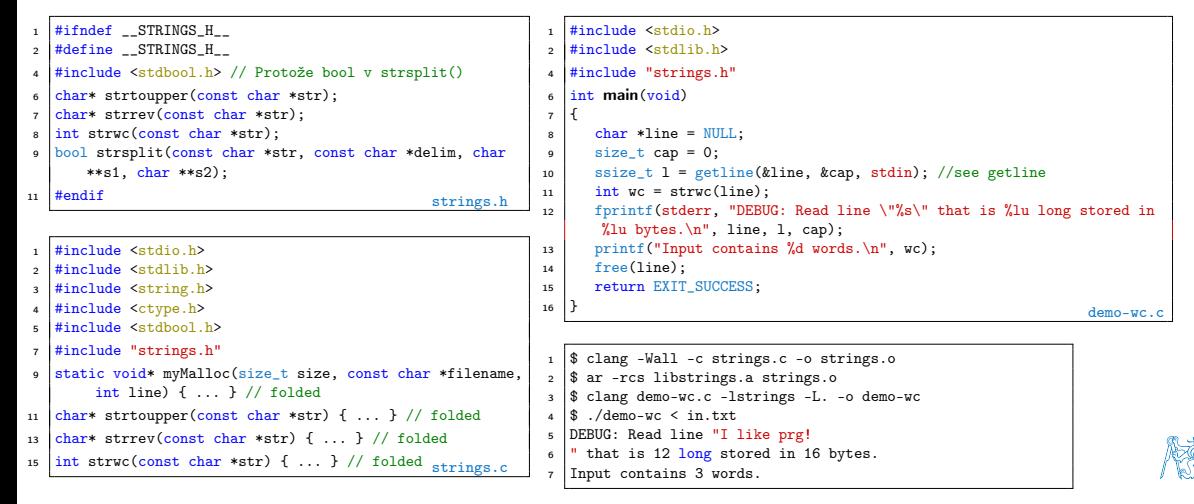

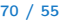

```
Kódovací příklad – Textové řetězce – toupper()
```

```
Kódovací příklad – Textové řetězce – strrev()
```

```
Kódovací příklad – Textové řetězce – strwc()
```

```
Kódovací příklad – Textové řetězce – strsplit()
```

```
Knihovna strings.h
```

```
"String objekt"
```
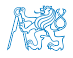
## Kódovací příklad – "String objekt"

■ S využitím složeného typu a ukazatele na funkci implementujeme variantu objektu textového řetězce.

```
1 #include <stdio.h>
2 #include <stdlib.h>
3 #include <string.h>
4 #include <stdbool.h>
6 #include "my_malloc.h"
  typedef struct string {
      char *str:
10 ssize t len;
11 size t (*getLength)(const char *);
12 \downarrow string;
   bool string create(struct string *s, const char *v);
15 void string_destroy(struct string *s);
17 \intint main(void)
18 {
19 | string string = { .str = NULL, .len = 0, .getLength = kstrlen };
21 string create(kstring, "I like PRG!");
23 printf("String str: \langle"%s\langle"\n", string.str);
24 printf("String length is \lambda u \cdot n", string.getLength(string.str));
25 printf("strlen length is %lu\n", strlen(string.str));
27 string_destroy(&string);
29 return EXIT SUCCESS;
30 }
```

```
33 \text{ } | \text{bool} \text{ string} \text{ create}(\text{struct} \text{ string } *s, \text{ const} \text{ char } *v)34 {
35 if (!s) {
36 return false;
37 }
| s->len = strlen(v);
s-str = myMalloc((s->len + 1) * sizeof(char),
         FII.E I.INE );
40 strncpy(s->str, y, s->len);
41 return true:
42 }
44 void string destroy(struct string *s)
45 {
\frac{46}{47} if (s) {
            free(s\rightarrow str):\begin{array}{c|c}\n 48 & \text{s--}1 \text{ en } = 0; \\
 \hline\n 1\n \end{array}49 }
50 }
 1 $ clang strobj.c my_malloc.c && ./a.out<br>2 String str: "I like PRG!"
 2 String str: "I like PRG!"<br>3 String length is 11
   String length is 11
 4 strlen length is 11
```
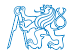